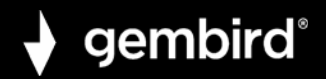

## EE2-U3S9-6 USB 3.0 2.5" ENCLOSURE, FOR 9.5 MM DRIVE,<br>TRANSPARENT PLASTIC

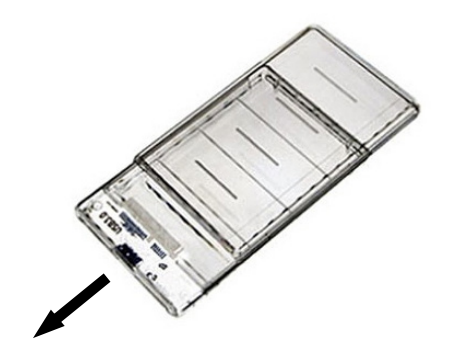

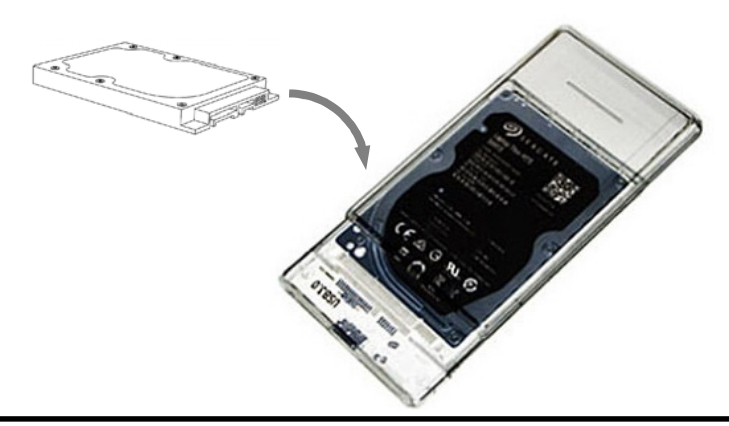

**GEMBIRD EUROPE B.V.** http://www.gembird.eu All brands and logos are registered trademarks of their respective owners 3

 $\overline{2}$ 

 $\mathbf{1}$ 

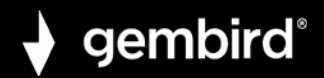

 $\boldsymbol{\Delta}$ 

## EE2-U3S9-6 USB 3.0 2.5" ENCLOSURE, FOR 9.5 MM DRIVE,<br>TRANSPARENT PLASTIC

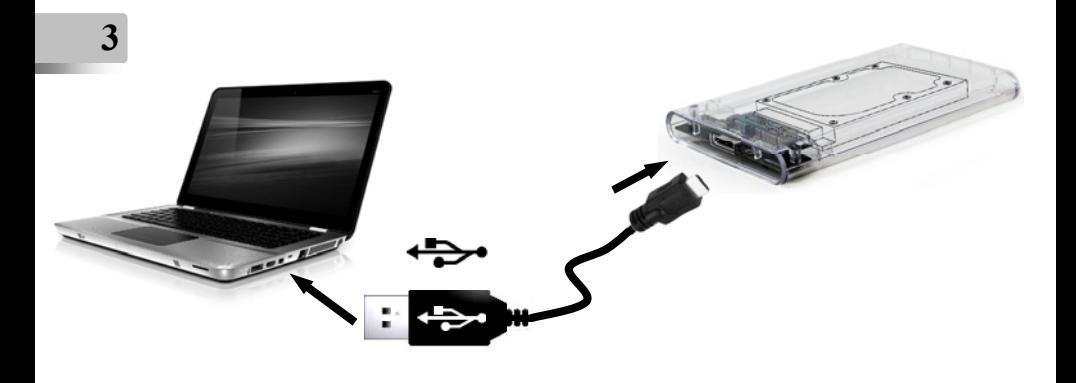

Installing device driver software & x Click here for status.

> **GEMBIRD EUROPE B.V.** http://www.gembird.eu All brands and logos are registered trademarks of their respective owners

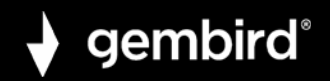

Ukoliko se hard disk ne prikazuje, potrebno je formatiranje. Odlaskom u Disc Management (desni klik na Start i odaberete Disc Management) potrebno je disk formatirati i dodeliti mu slovo pod kojim će se ubuduće nalaziti.